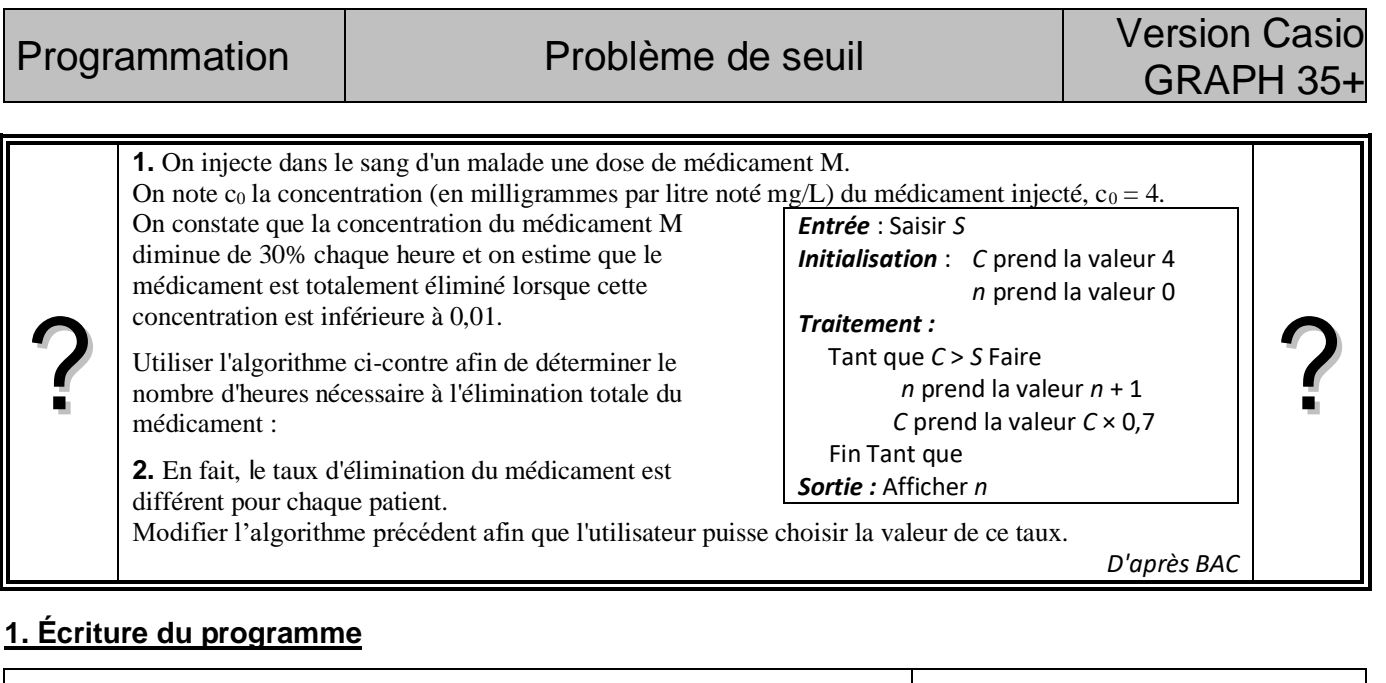

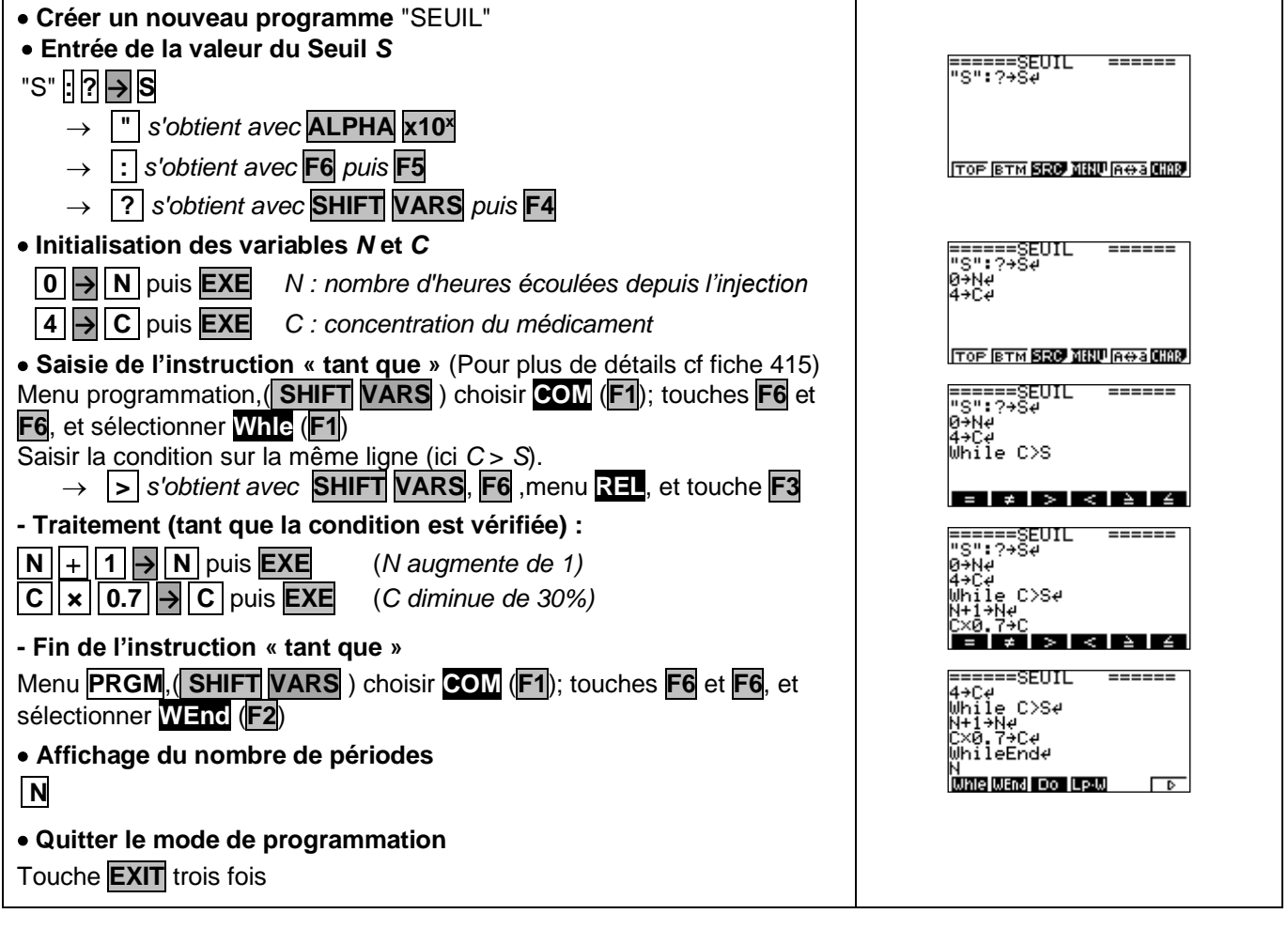

# **3. Exécuter le programme**

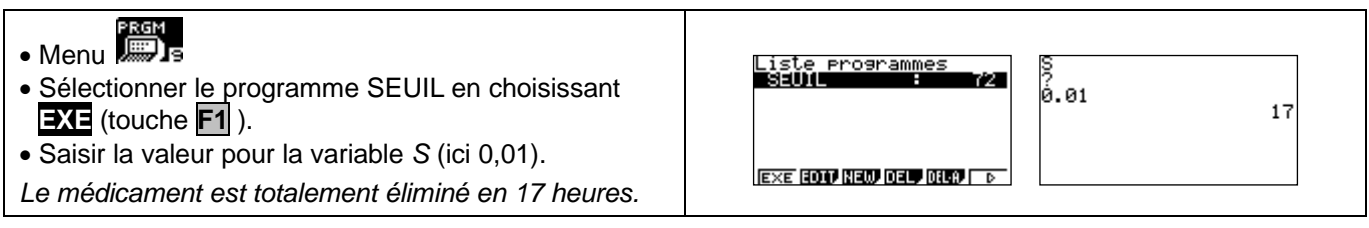

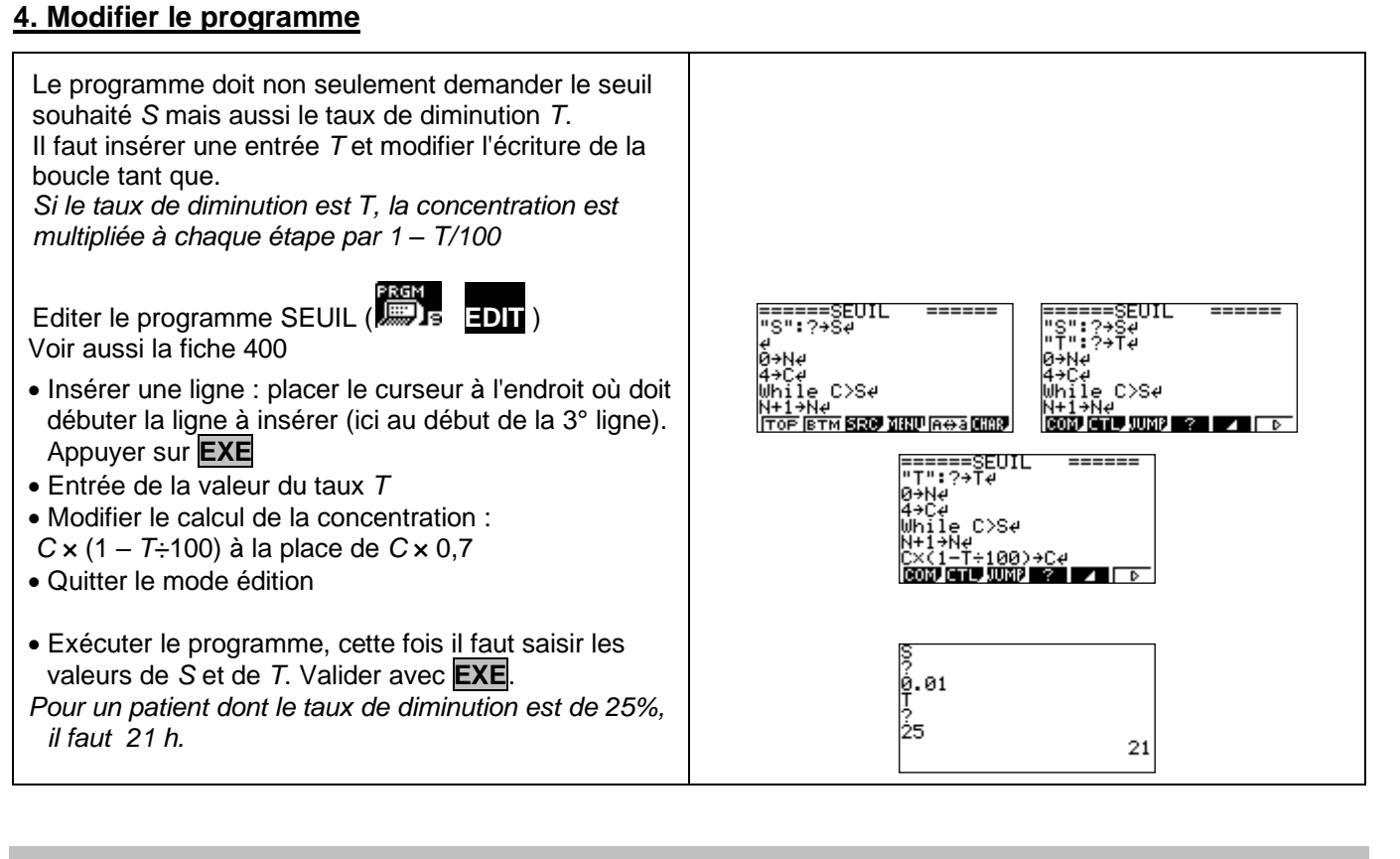

# *Compléments*

#### **Afficher un texte**

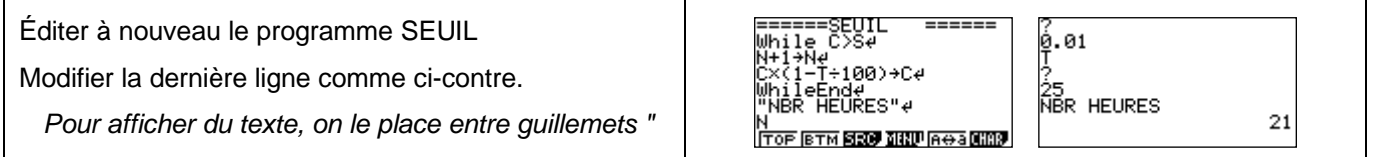

### *Commentaires*

 L'instruction texte de début de programme ("S") n'est pas indispensable mais elle permet d'identifier lors de l'exécution la variable demandée par le programme.

 $\mathbb N$  L'instruction d'affichage  $\blacktriangle$  est inutile en fin de programme car le dernier résultat calculé reste affiché.

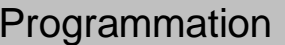

# Problème de seuil Version TI 82 stats.fr

# **1. Écriture du programme**

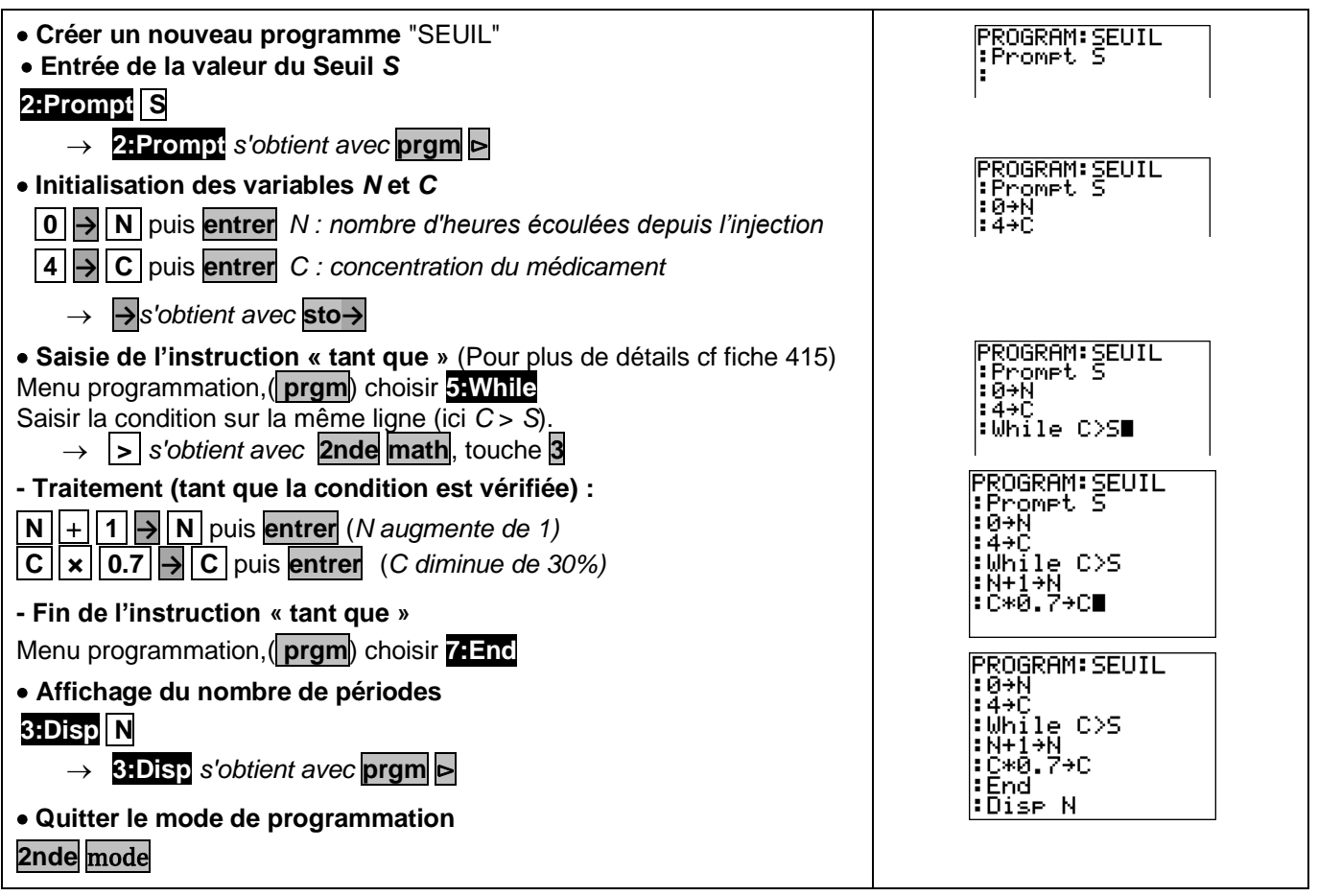

# **3. Exécuter le programme**

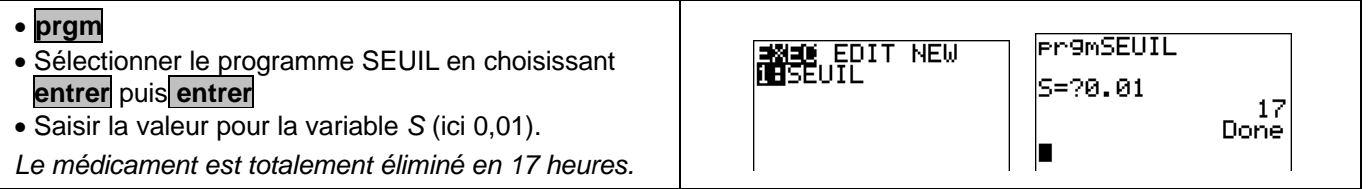

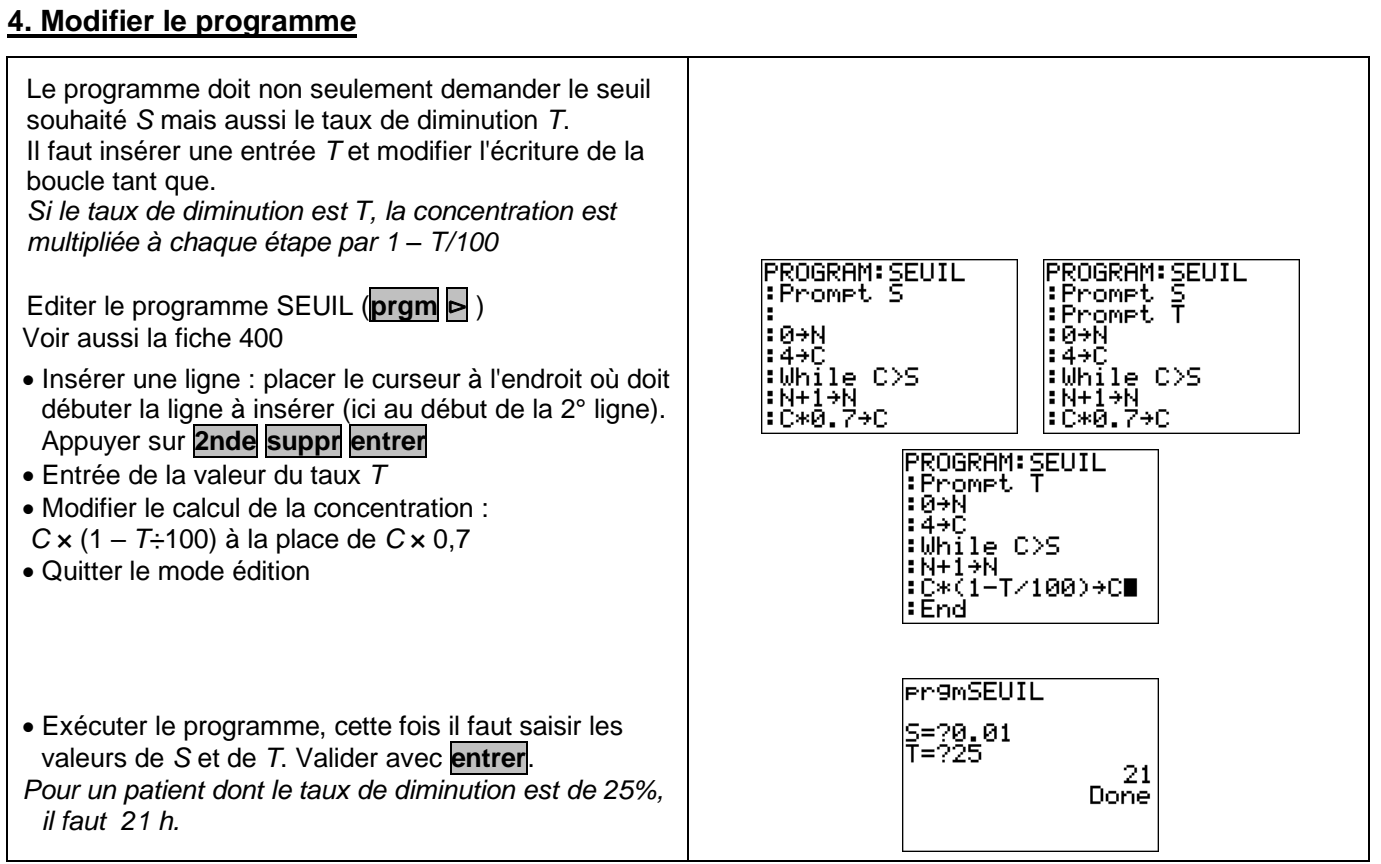

# *Compléments*

## **Afficher un texte**

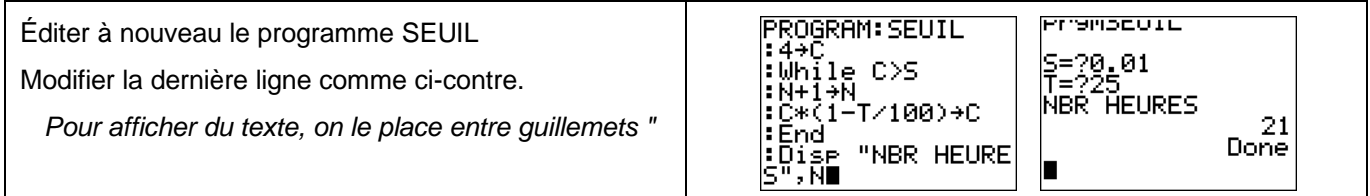